Copyright © 2003 Peter Tiagunov Licensed under the Academic Free License version 3.0

> Author: Peter Tiagunov Technical editor and consultant: John Weigand Ladder logic design: John Machnack Stored procedures design: Eric Chaves, Peter Tiagunov Report design: Peter Tiagunov

 The purpose of this document is to provide a relatively detailed view on the theory of collecting and processing production data using available technologies.

 This document focuses on the methods of preparing and collecting data using the PLC5 or SLC5 Allen Bradley industrial controllers and software tools provided by Rockwell Software Inc.

A similar approach can be used for other devices and software within a custom application environment.

### *Theory of operation:*

 A production process may contain a lot of different parameters or variables that can provide important information about the process to help identify potential problems and help correct them. Examples of such parameters or variables are: temperature, pressure, weight, voltage, current, speed, torque, angle, dimension, or practically any analog or discrete *value* that can be electronically read into an industrial controller. A production process in most cases, is a continuous cycle process where the same activity takes place over and over again. Collection of the history about the process or maybe about multiple processes that take place around the same time is the key to learning and understanding the process(s) and their interrelations.

There are 3 important components that describes the electronic data collection system:

- 1. The Data originator
- 2. The Collector
- 3. The Data Store

*Note: The reporting portion is not a part of the electronic data collection system, but it can be applied at any level where a Data Store is available.*

 The *Data originator* – is a particular *production operation* (process) itself and data (samples, setpoints) that will be collected for the operation  $(*)$ . In other words the Data originator can be described as a combination of sensors, transducers, switches, photoeyes etc., with controller input modules (cards) and logic (if any) that process the inputs and produces the data.

 The *Collector* – is a *mechanism* that will *transform* (optional) and *deliver* the samples from the Data originator to the Data Store.

 The *Data Store* – is a *place* where the samples are going to be stored, temporarily or for a long period of time. The amount of samples can be defined (buffer) or it can be virtually unlimited (db table). (\*) *The Data Store can be used as a source (link) for another Data originator as well. The links can be reapplied as many times as needed (Fig.1). The format in which data presented in the Data Store may change when the transformation is taking place in the Collector.*

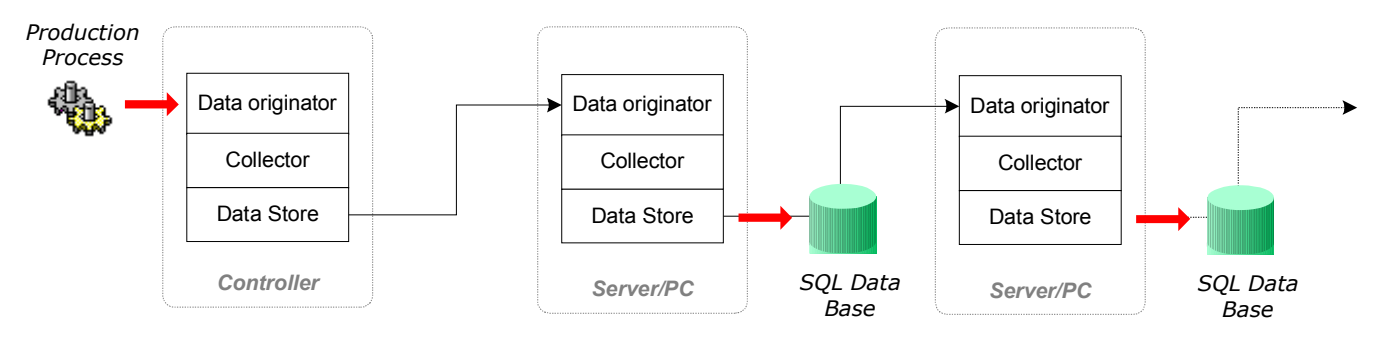

*Fig.1*

This approach allows a greater flexibility and separation of components resulting in a faster deployment, debugging and maintenance. Using data transformation enables the Collector to focus on a particular aspect of the data.

**Samples** – a minimum amount of meaningful production data collected for a single subject of production. Example of a sample: *Max: 10, Min: 20, Actual: 15, Time: 01-01-2001 12:59:59.*

Sample(s) could be collected on an event or a time interval basis. This document focuses on event based sampling, when a sample collection is triggered by a specific event (trigger). The time interval sampling or scanning method can be treated as event based sampling where an event is scheduled to trigger periodically.

 Every time when a sample is taken, it becomes available in the Data originator. It is the responsibility of the Collector to deliver the sample to the Data Store successfully. When data collection is critical it should be treated as part of the production process. When sample(s) cannot be delivered successfully to the Data Store, the production process must be interrupted until the sample(s) will reach their destination successfully.

The destination in this case could be the first Data Store or Data Store located at the next level or levels. Confirmation must be returned to production process when the sample(s) successfully reached the Data Store at the desired level.

 When the production process has a high-speed cycle time <5 sec. the Data Store must accumulate (buffer) some samples prior to passing them to the next level (Fig.2). While samples are passing to the higher level the Collector can continue to add new samples to the buffer (Data Store). Sending data in buffered chunks minimizes communication overhead. To avoid duplication, the Collector in the higher level checks the samples before adding them to the Data Store at that level.

When the production process has a slow-speed cycle time >5 sec., it is possible to allow the Collector to acquire a *single current* sample remotely over the network (Fig.3). This approach is not applicable in public networks and should only be used if a designated connection or networks were QoS (quality of service) was provided.

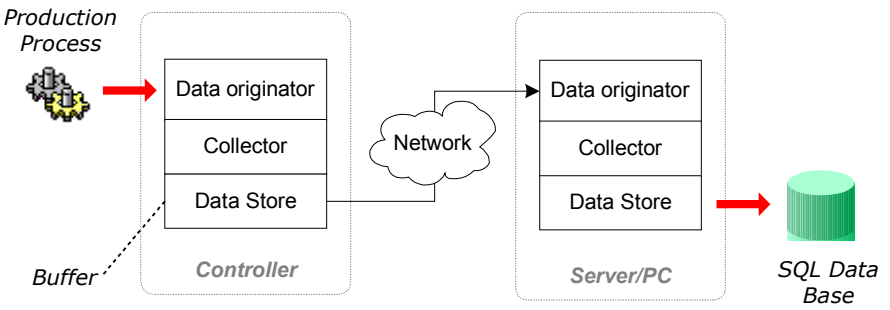

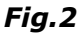

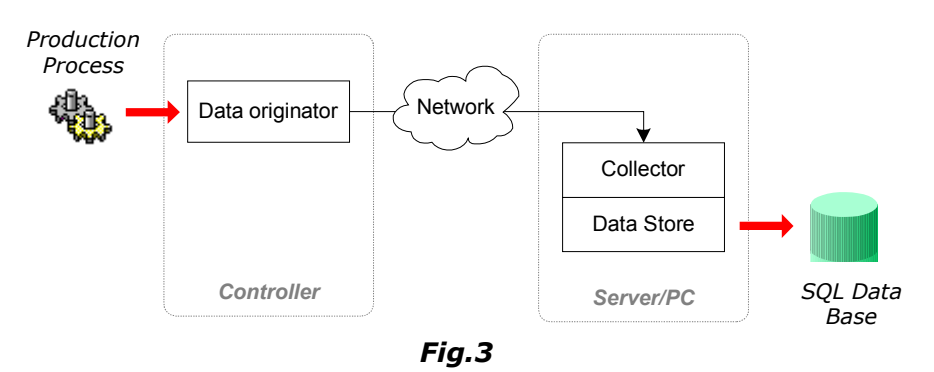

*Case Study:*

*Requirements:* Collect, store and report induction heater temperature samples for each part. Data collection is not critical.

*Controllers used:* SLC5/04 or PLC5 Allen Bradley. *Sensor:* IRCON SR series. *Cycle Time*: 5-6 sec. Peak temperature samples received in the PLC via the analog input module.

## *Approach:*

Temperature samples from the analog module (Data originator) will be stored in the SLC memory's buffer (Data Store) using the program written in ladder code (Collector). The buffer will hold up to 32 samples (Fig.4). Each sample includes the following data:

- 1. Index (incrementing number 1-32767)
- 2. Lo temperature set point
- 3. Hi temperature set point
- 4. Peak temperature read
- 5. Date and time when sample was taken
- 6. (Optional Part Number information)

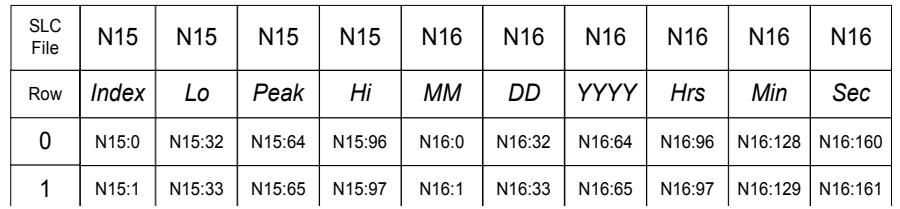

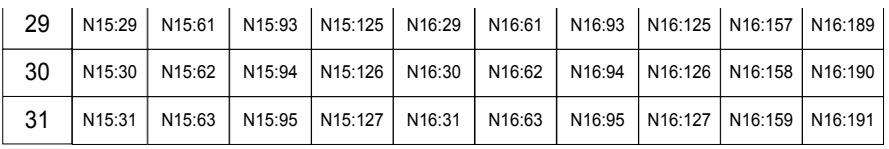

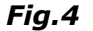

The collector keeps writing new samples to the buffer. When all 32 rows are filled the collector will continue to write to the buffer starting from row with address 0. Every time the collector updates the row with address 31 it will start again with row address 0 for the following sample. During this process when the fill threshold is reached the collector will raise the flag – indicating that new samples are collected and ready for processing (**Fig.5**). The fill threshold is a calculated variable that allows raising the flag when buffer is partially filled; for example at 85%, when the flag is raised, the next threshold will be calculated for the next 85% beginning with the row where the last one was identified.

This method ensures that there are always a few (5-6) records kept from the previous collection cycle. Having duplicate samples sent to the next level guarantees that there will be no missing samples. Samples could be missed while buffer is being processed to the next level or samples can be overwritten with new ones if buffer processing is taking more time than the actual production cycle. For a production cycle of 5 sec., 85% threshold is optimum. It allows keeping about 5 records overlap – equivalent to 25 seconds. This safe zone provides sufficient time to retry buffer processing (Update Cycle) a few times in case if first time process failed. Failure can occur as a result of temporary network outage or some other errors. The faster the cycle time the smaller the fill threshold should be. Typically a 25 sec. safety zone is sufficient. Example of the fill threshold calculation shown in (Fig.6). *Fig.5*

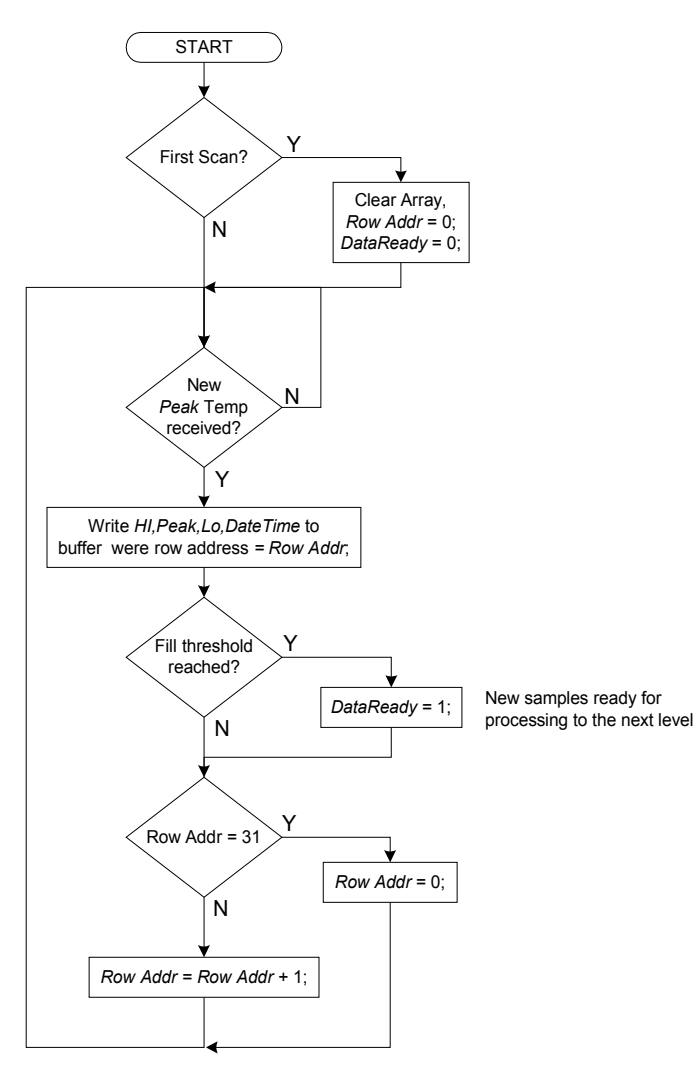

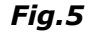

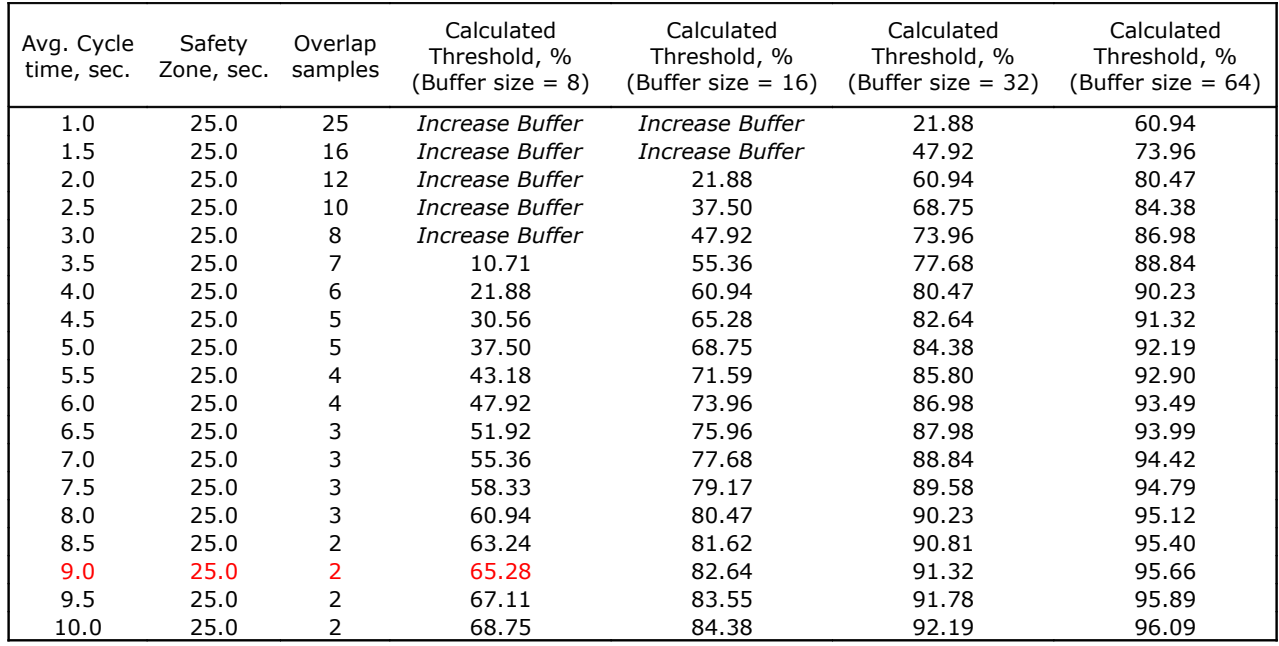

*Fig.6 Example of fill threshold calculation table*

The following example (Fig.7) illustrates how the threshold logic will perform under the following conditions: Production Avg. Cycle: *9.0 sec*.

Safety Zone: *25 sec.*

Buffer size: *8 samples (see Fig.6, marked in red).*

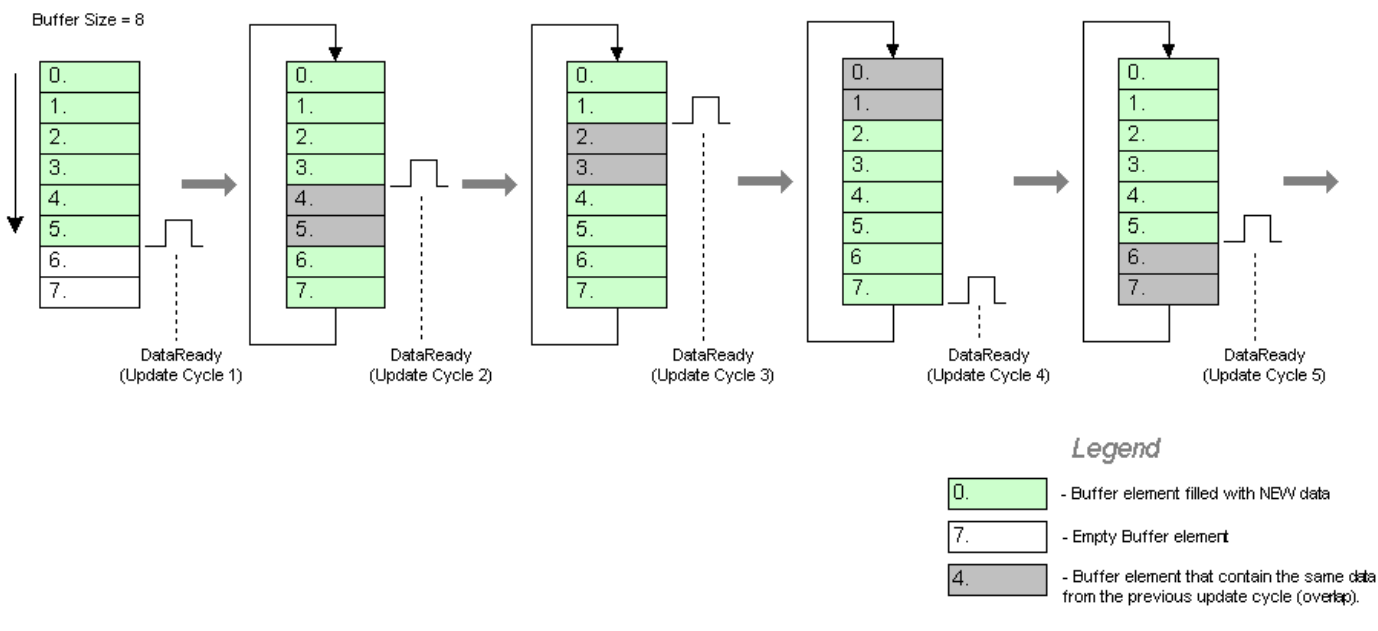

 *Fig.7 Overview of fill threshold logic cycles*

*Note: In applications where data collection is critical, the production process must be stopped when safety zone (overlap) time has elapsed and a confirmation about a successful update cycle has not been received. This will guarantee that the non-sent samples in the buffer will not be overwritten.*

For more details on the controller level collector and threshold see SLC ladder code in **Attachment A.**

At this point the portion of collecting samples at the controller level is covered. The next part will explain what happenes when he "*DataReady"* flag is raised and how the Update Cycle will process the samples to the next level. The following illustration provides an overview of the core elements of an electronic data collection system (Fig.8)

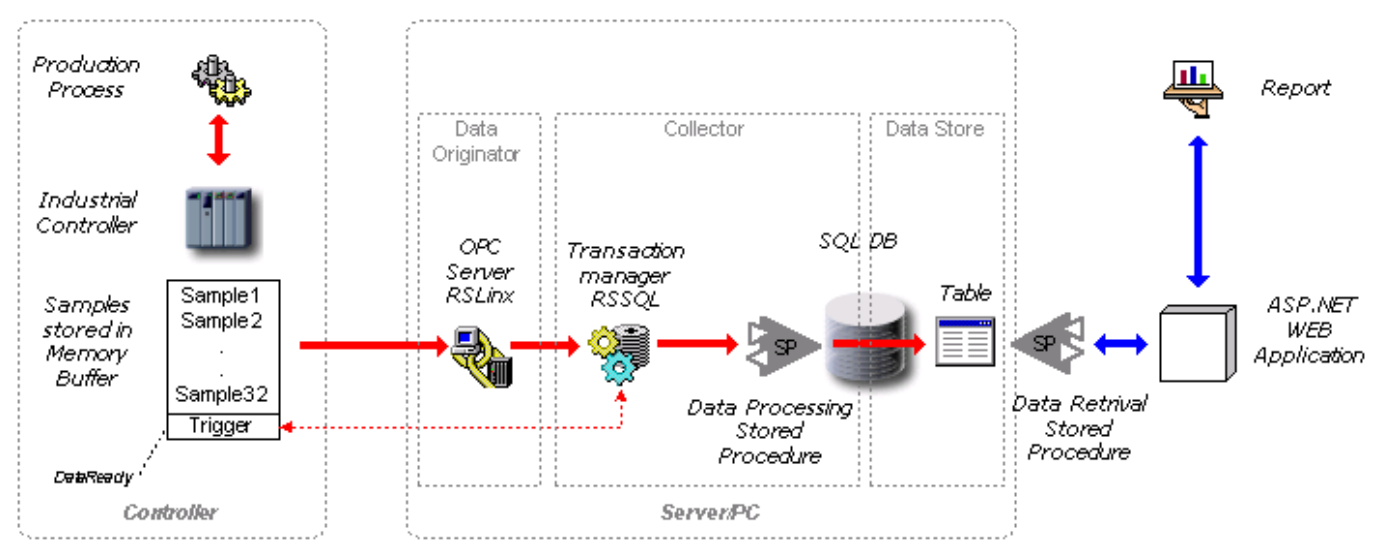

 *Fig.8 The core elements of an electronic data collection system*

The Transaction Manager is the key component of the system. In conjunction with the Data Processing Stored Procedure they represents the Collector. In this example, the RSSQL product (Rockwell Software Inc.) will be used as the transaction manager. <http://www.software.rockwell.com/rssql/>.

*Note: RSSQL includes generic OPC connector that can be used with third-party OPC servers.* The RSSQL will use the SQL stored procedure to write samples to the data base. "A stored procedure is a group of Transact-SQL statements compiled into a single execution plan." –Microsoft SQL Server Books Online. The stored procedure used in this example will utilize input and output parameters. I/O parameters provide flexible external interface for communication with another application. The RSSQL will connect the samples data in the SLC to the Data Processing Stored procedure where the data would be transformed and then stored in the database table. An overview of this interface shown in (Fig.9).

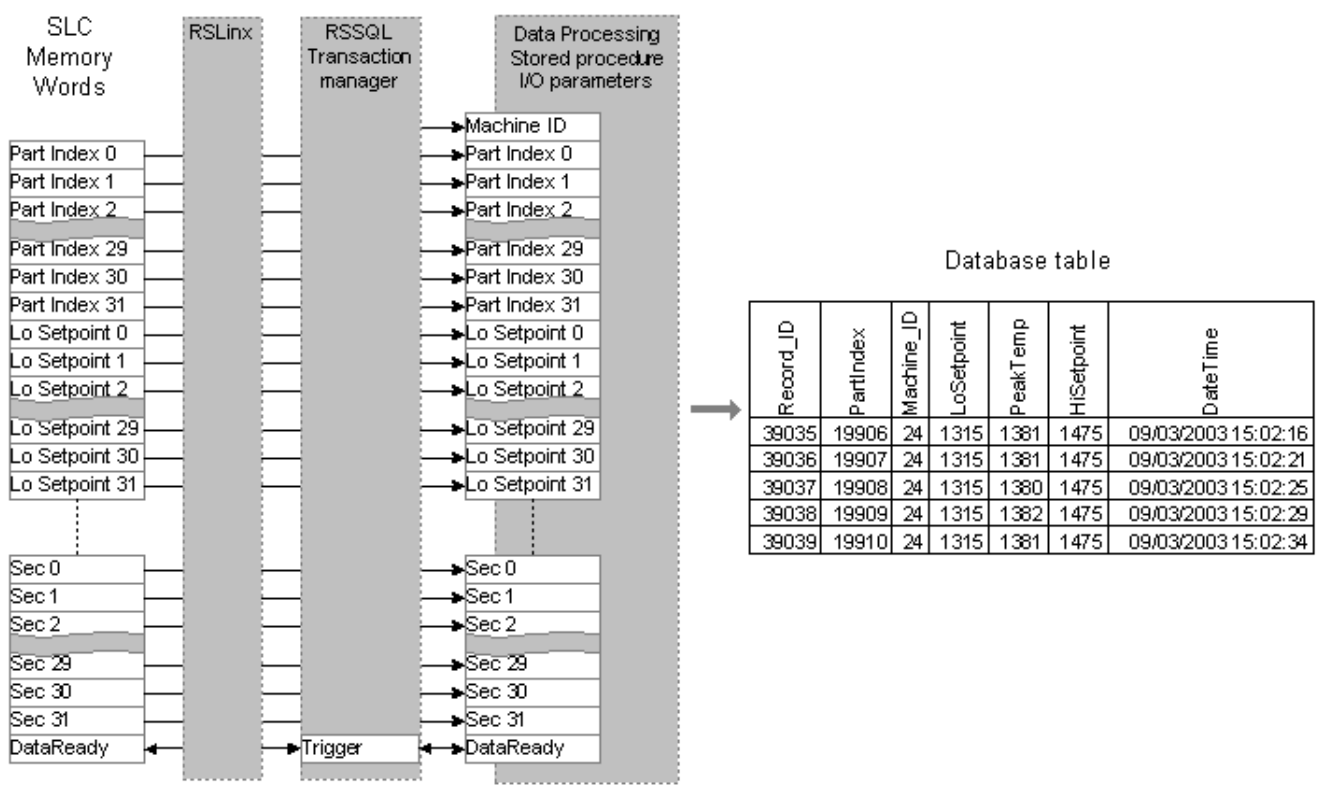

*Fig.9 Interfaces and table design*

The Transaction will be triggered by the HI transition in the "DataReady" word of the SLC(0 to 1). RSSQL will then collects the entire buffer from the SLC, and trigger execution of a stored procedure with input parameters read from the SLC.

Upon successful execution, the stored procedure will reset the trigger by returning 0 to "DataReady" through the output parameter. If the transaction fails or times out Transaction Manager will retry the execution after a predefined period of time, it will continue to retry execution until it is successful. See Data Processing stored procedure code example in **Attachment B**.

## *Collecting production process data for multi-operational production processes*

From a single operation process (heating parts) the focus will be switched to a multi-operational production process. The following describes the multi-operational production process:

A production process where multiple operations with single or multiple subjects of production (parts) performed during the same period of time on identified equipment and/or by identified individual(s) is called multi-operational production process. Two examples of multi-operational production processes are conveyors and assembly lines.

What is critical to the collection process of this type is part tracking. A unique identifier must be assigned to every part that the data is collected for. In the case study, described earlier in this document, the Part Index was used to identify the part. The index number in the case study was assigned temporary and by the time when part left the line any relations between the actual part and index that had been assigned to this part were destroyed. It would be impossible to track back to this particular part. This problem will be solved if each part receives a permanent unique identifier that will remain with the part for its entire life cycle, example: stamp, barcode, engravings, etc. This document focuses on types of processes where unique identifiers were assigned temporarily. If multiple production equipment (machines) were involved in the process, one of the controllers must provide part tracking functionality by maintaining part indexes (identifiers) with their location through the entire production process (Fig.10).

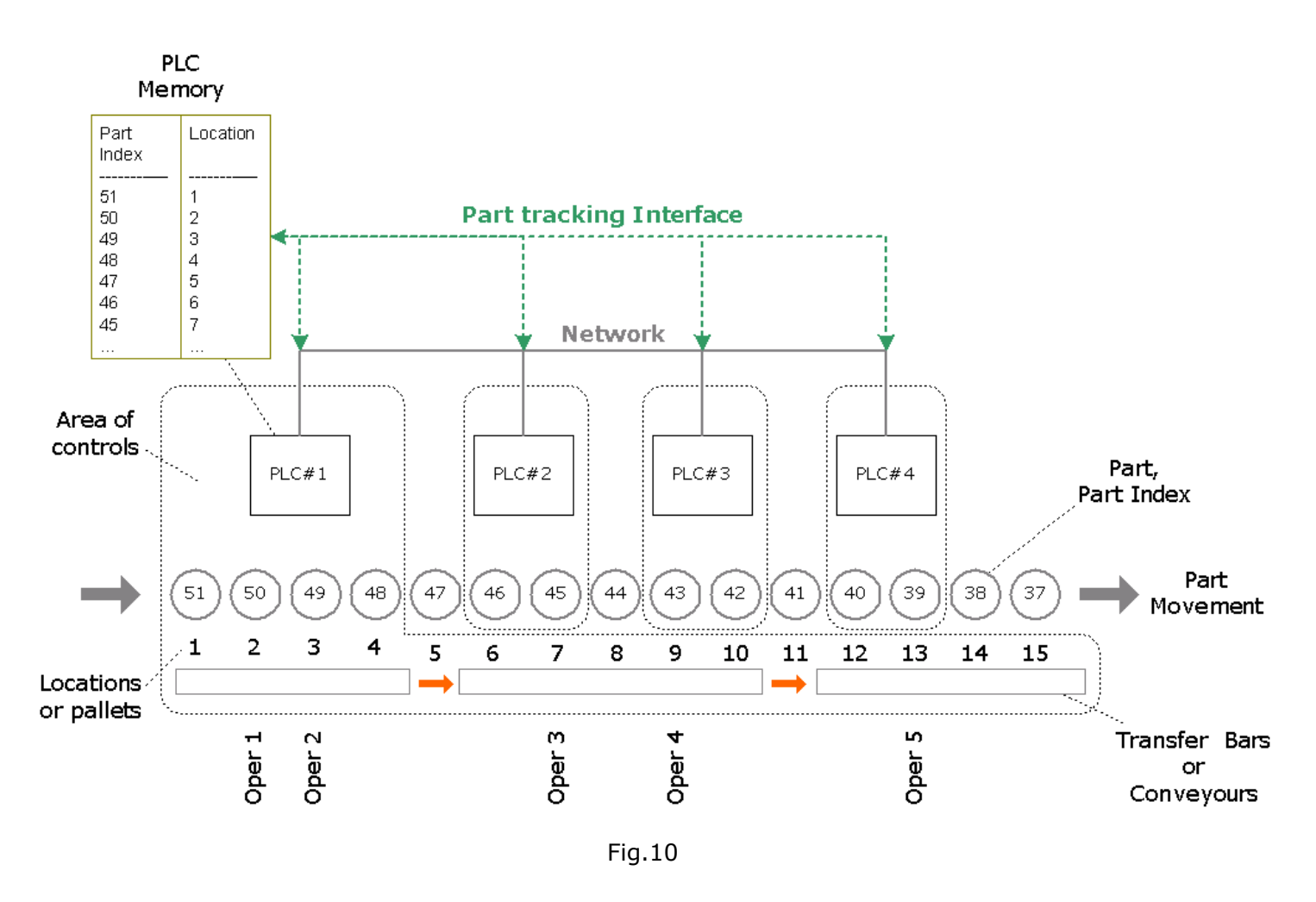

From Fig.10, it is possible to see that the PLC#1 controller is responsible for tracking parts through the entire line. Other PLC's will request and/or update the Part Index number for each part when the operation is ready to be performed by a particular PLC. The important part of the part tracking process is to identify

the methods and data format that are going to be used for data exchange between each individual station and central location that hosts the part index and location information. Methods will include answers to the following question examples:

- How the information about part index and its location will be requested and how is it going to be updated?

- What PLC is responsible for initiation request, update?
- How will Part Index be handled for rejected parts?
- What happens if the part(s) get manually removed from the line?
- How will the Part Index be handled if transfer allowed while part is not present at load or unload point?
- How to handle Part Tracking while individual station is running separately from the entire line?

Together, the methods and data format will describe the module and the connector of a Part Tracking Interface. Once developed it can be simply reused through the entire line. The architecture of a connector and module will depend on a particular line design and functional requirements, which will be different for different lines.

Besides the Part Tracking connector the same approach can be used in a development of a control connector that allows an exchange of standard sets of commands and states between the line control modules and each individual station. Once again the control connector logic can be reused through the entire line (Fig.11).

*Note: The same interfaces are used between the modules located on different PLC's and the modules located on the same PLC (PLC#1). Physical networks, such as Ethernet, serve as a medium to connect the modules between remote PLC's.*

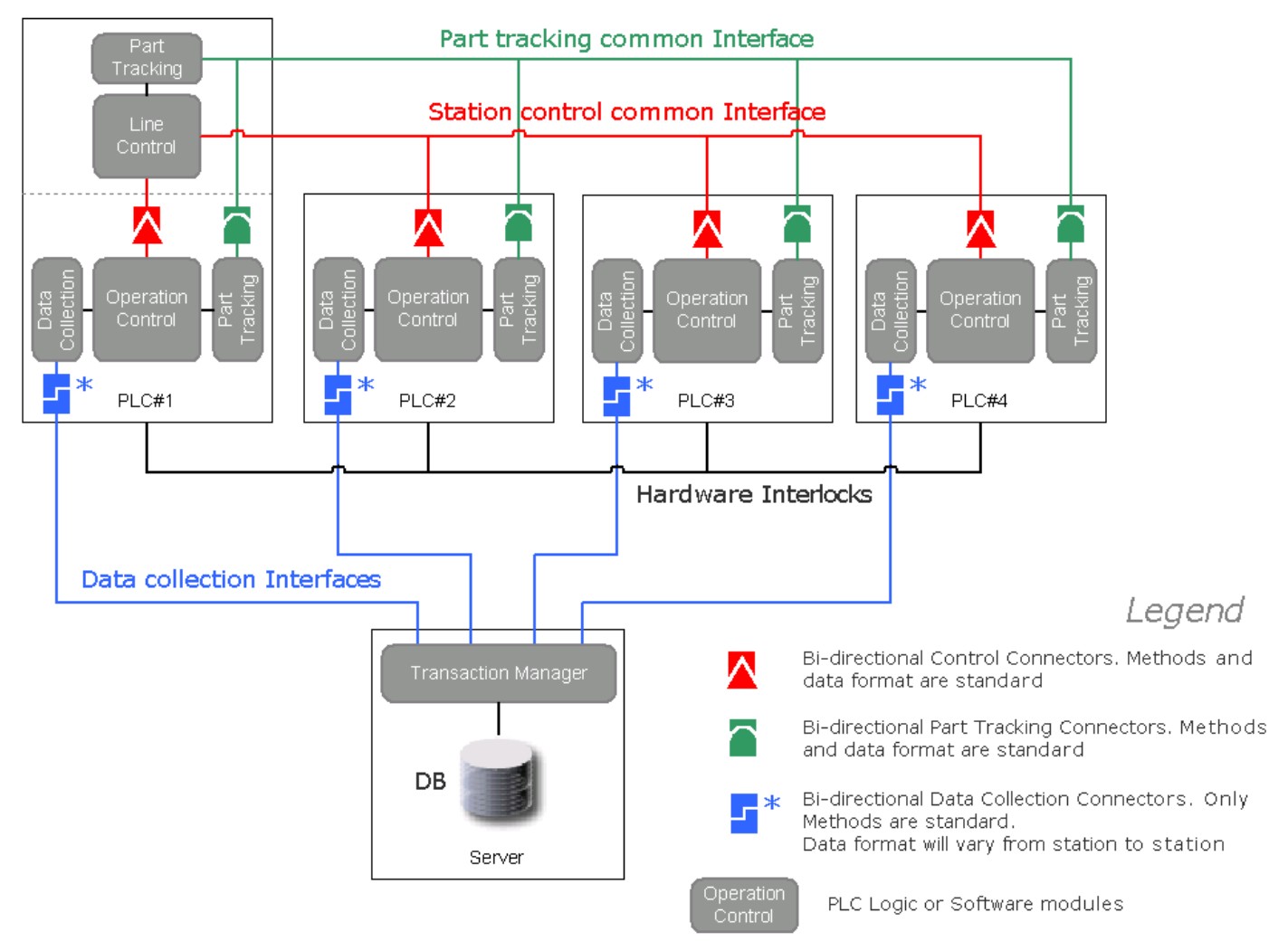

Fig.11

The Data Collection Connector, in the example described above, in comparison to the Control Connector and the Part Tracking connector, has only the methods that are standard, while the format of collected data will

differ from station to station. Differences in data format are a result from different types of operations and different types of samples that can be collected; for example tonnage, speed, torque and limits associated with these parameters. An example of a Data Collection Connector data format is depicted in (Fig.4). Examples of data collection and data exchange methods are depicted in (Fig.5).

Lets take a look at what is happening when samples are collected and ready to be sent to the data store.

Figure 12 is an overview of a temperature samples collection system. Multiple machines (stations) collecting and buffering samples. Each machine (station) has its own transaction configured in Transaction manager. Once data is ready, the Data originator will trigger the transaction allowing the data to be sent to the database via the stored procedure. In this system, the format of data is consistent across the machines where data is collected. See (Fig.4). In other words the Data Collection connector has standard methods and standard data formats.

Having a standard Data Collection connector for multiple machines allows for the introduction of a single Data Processing stored procedure that can be reused for these machines.

*Note: In the case where data format differences are not significant from machine to machine there is still a possibility to handle these machines via the same stored procedure. Obviously in this case the procedure will become more complex. In order not to overcomplicate the system if the data format differences are significant from one machine to another or from one group of machines to another, it is always better to create two or more separate procedures that specialize in a particular area.*

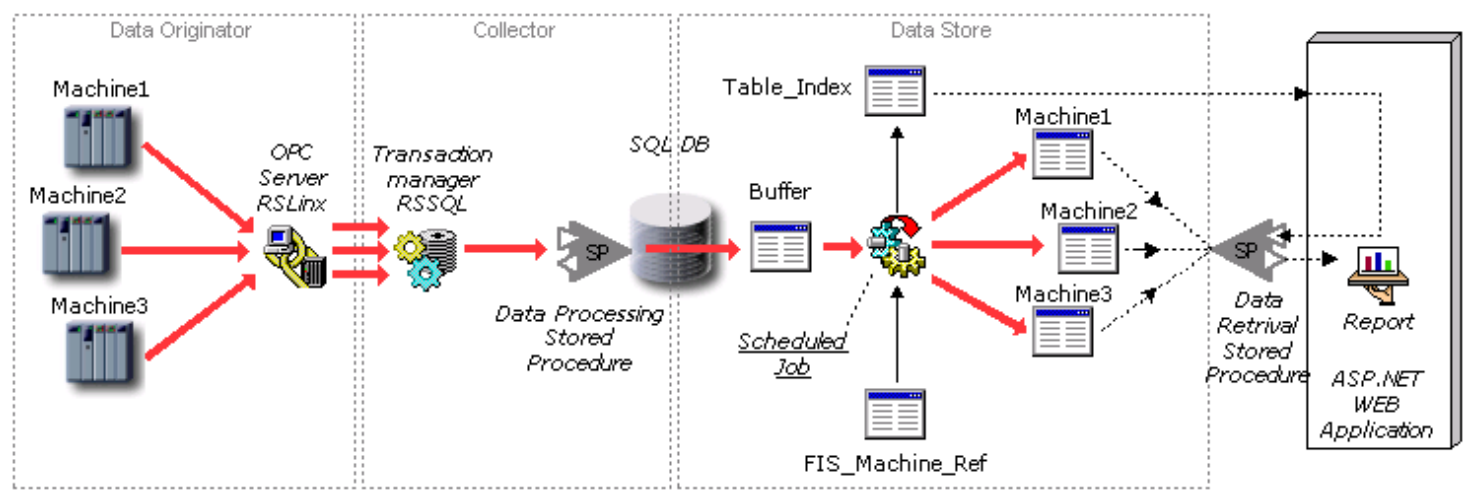

**Fig.12** Overview of a Temperature Samples Collection system.

Lets continue the overview of the temperature samples collection system. When a transaction is triggered, the data from the machine will be sent to the buffer table via the stored procedure. The buffer table is designed to temporarily hold records containing a set of the last samples from different machines. Having the last updates (samples) stored temporarily in the buffer prevents duplicate entries (the buffer in the PLC always contain a few overlapping records). Example of this table is shown in (Fig.9 on the left). Another process (Scheduled Job) is designed to sort the records based on theirs Machine\_ID numbers and move them to a designated history tables (Fig.12). The same sorting process will create a new table automatically, using the name provided in the FIS Machine Ref table, when a new machine is added to the collection system. (See **Attachment C** for code example).

What would be the difference between the temperature samples collection system and data collection system where data format is different from station to station? The data collection system is focused on building process parameters history from a part perspective. In other words it provides a birth history for each part. Compared to temperature samples where the collection system focus is placed on the actual process itself.

Overview of a generic data collection system represented in (Fig.13).

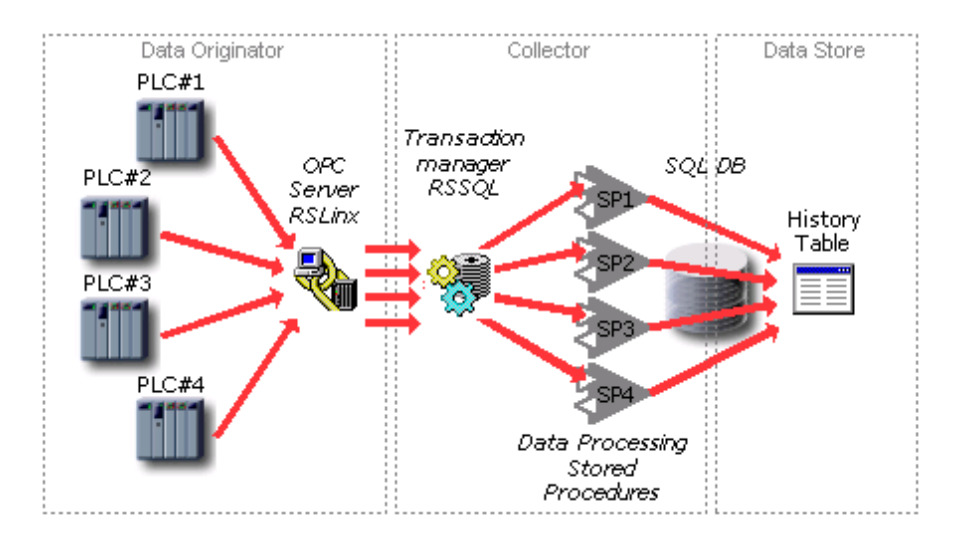

**Fig.13** Overview of a generic data collection system

As a result of the data format differences four stored procedures are required, one for each station or operation. The interesting part about the system is that collection processes are completely unparallel and asynchronous. Data for the same part will be sent through four different buffers, transactions and stored procedures. In the history table collected data will reunite in a single table record identified by the Part Index identifier. As mentioned earlier, it is *always* a good practice, but not the goal, to look for opportunity of reusing elements of the system. For example in the case of a generic data collection system, it may allow a reduced number of data processing stored procedures.

The reporting part of the system is an ASP.NET web application with code behind approach. The application is deployed on the IIS server is available via a browser. The same stored procedure is used to retrieve the data. The report application interface allows a selection of different machines, a number of samples to display and a scroll through the history of samples. Example of the temperature collection report screens shown in **Attachment E**.

# *Conclusions*

 It is a quite common problem (tendency) in the development of a data collection system to design the entire system and its elements from scratch. This should be avoided. Using pre build components or shelf products will reduce the debug time significantly; remember someone already went through the design, stabilization and release steps with it. In two different systems the same components could be connected together in a different way. Improvisation, architecture flexibility, balance between reusability and complexity are the key elements to building a reliable system.

*Software, operating system, tools and components involved:*

PLC communication software: RSLinx Gateway (Rockwell Software Inc).

PLC Programming software: RSLogix500, RSLogix5 (Rockwell Software Inc).

Transaction Manager: RSSQL (Rockwell Software Inc).<http://www.ab.com/>

Database: SQL Server 2000 (Microsoft Corporation).

Operating system: Windows 2000 Server (Microsoft Corporation).<http://www.microsoft.com/>

Chart Generator: PopChart Standard (Corda Technologies Inc).<http://www.corda.com/>

Web development tool: Visual Studio.NET 2002 (Microsoft Corporation).<http://msdn.microsoft.com/vstudio/productinfo/>

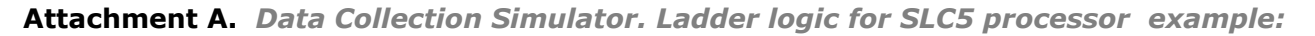

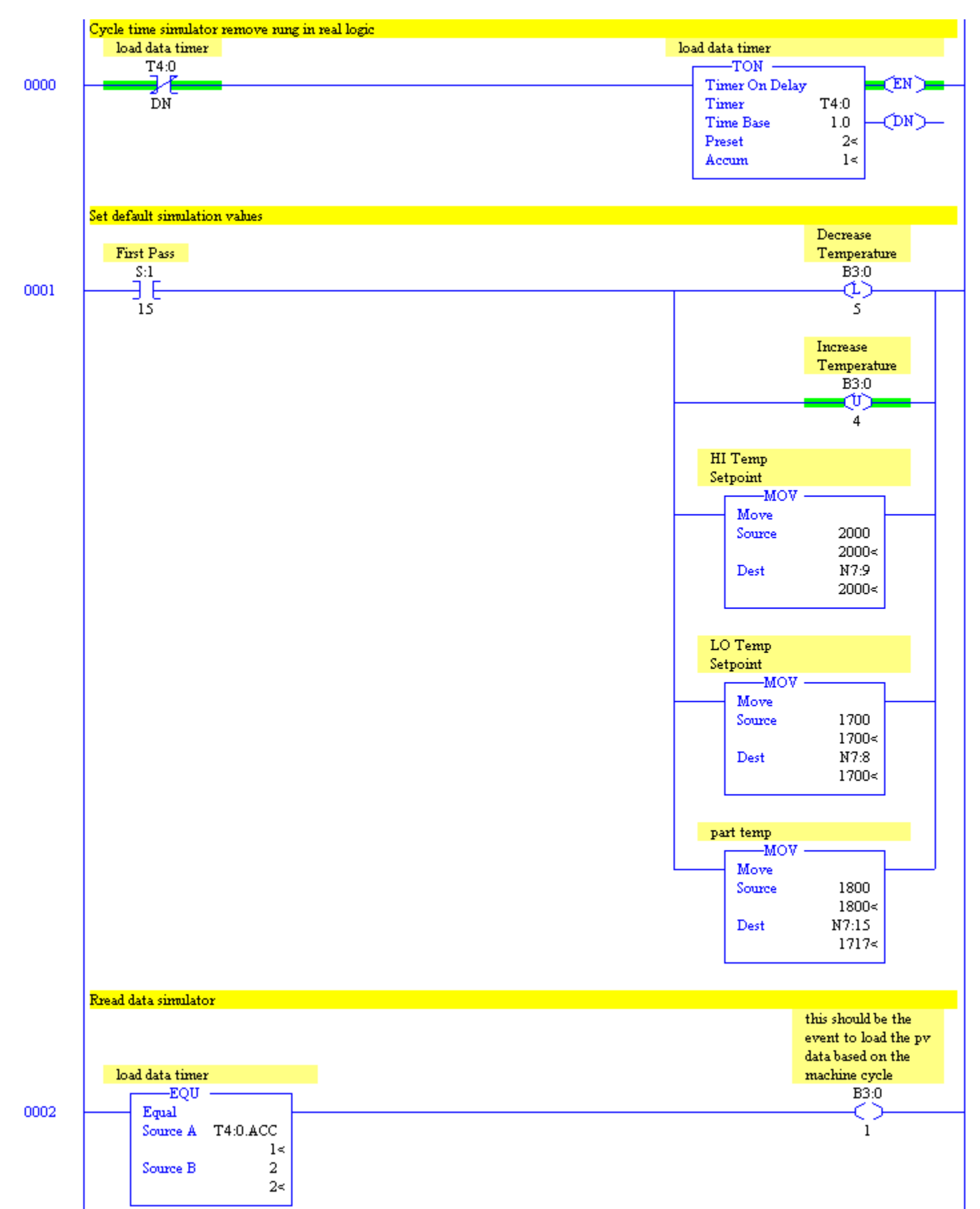

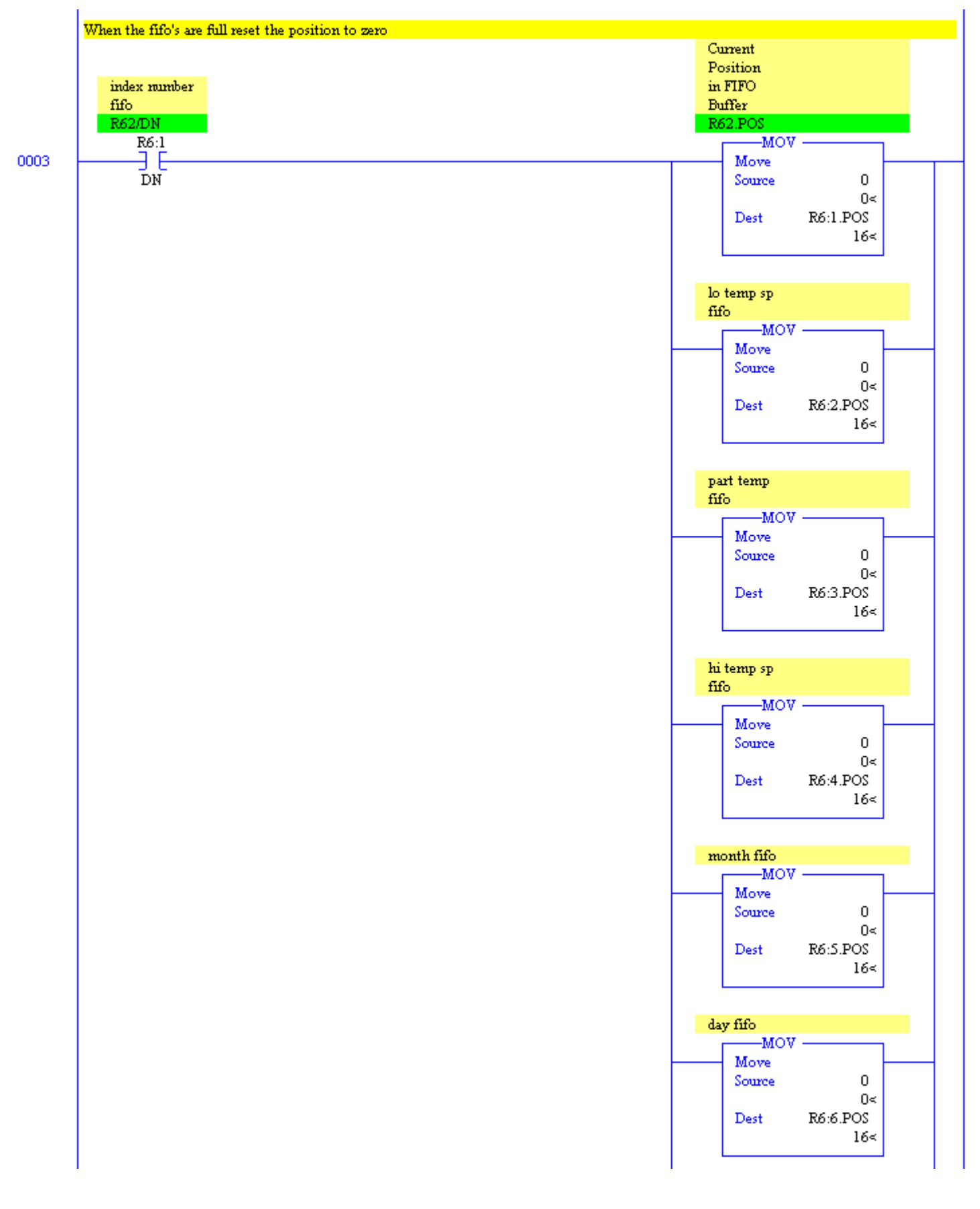

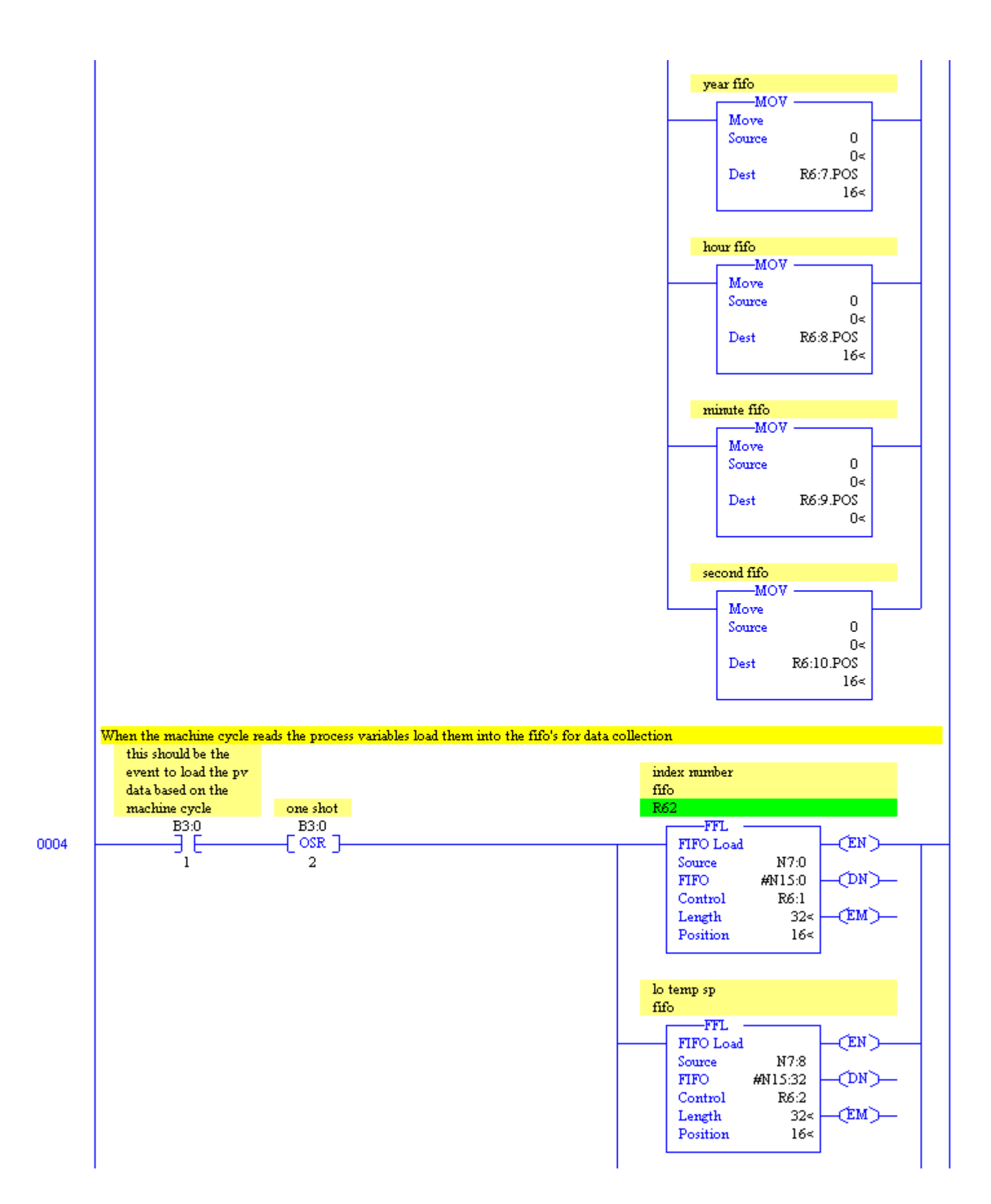

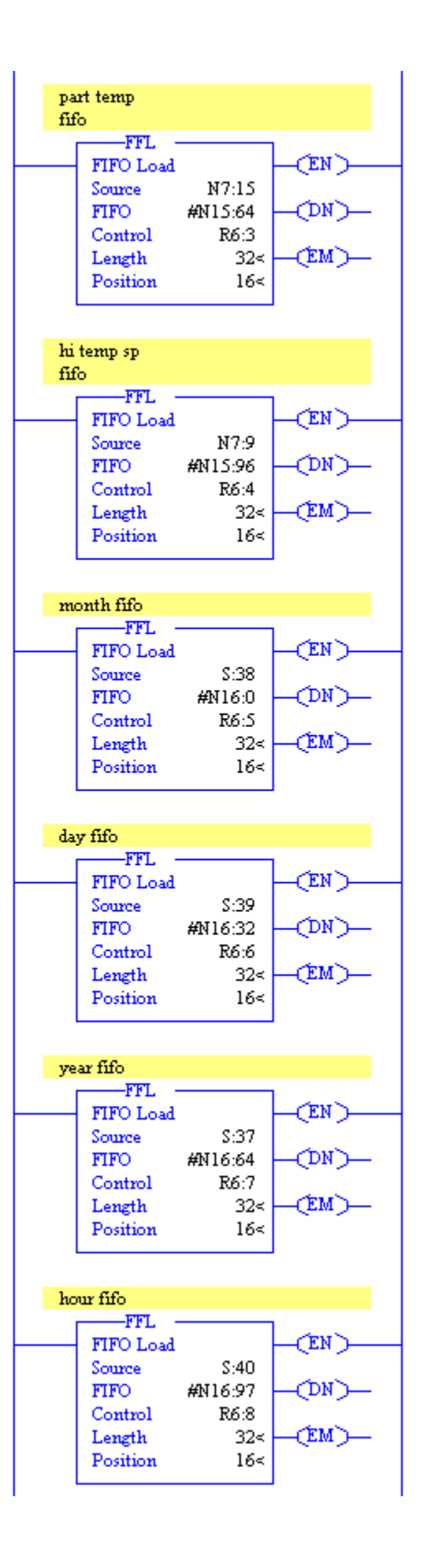

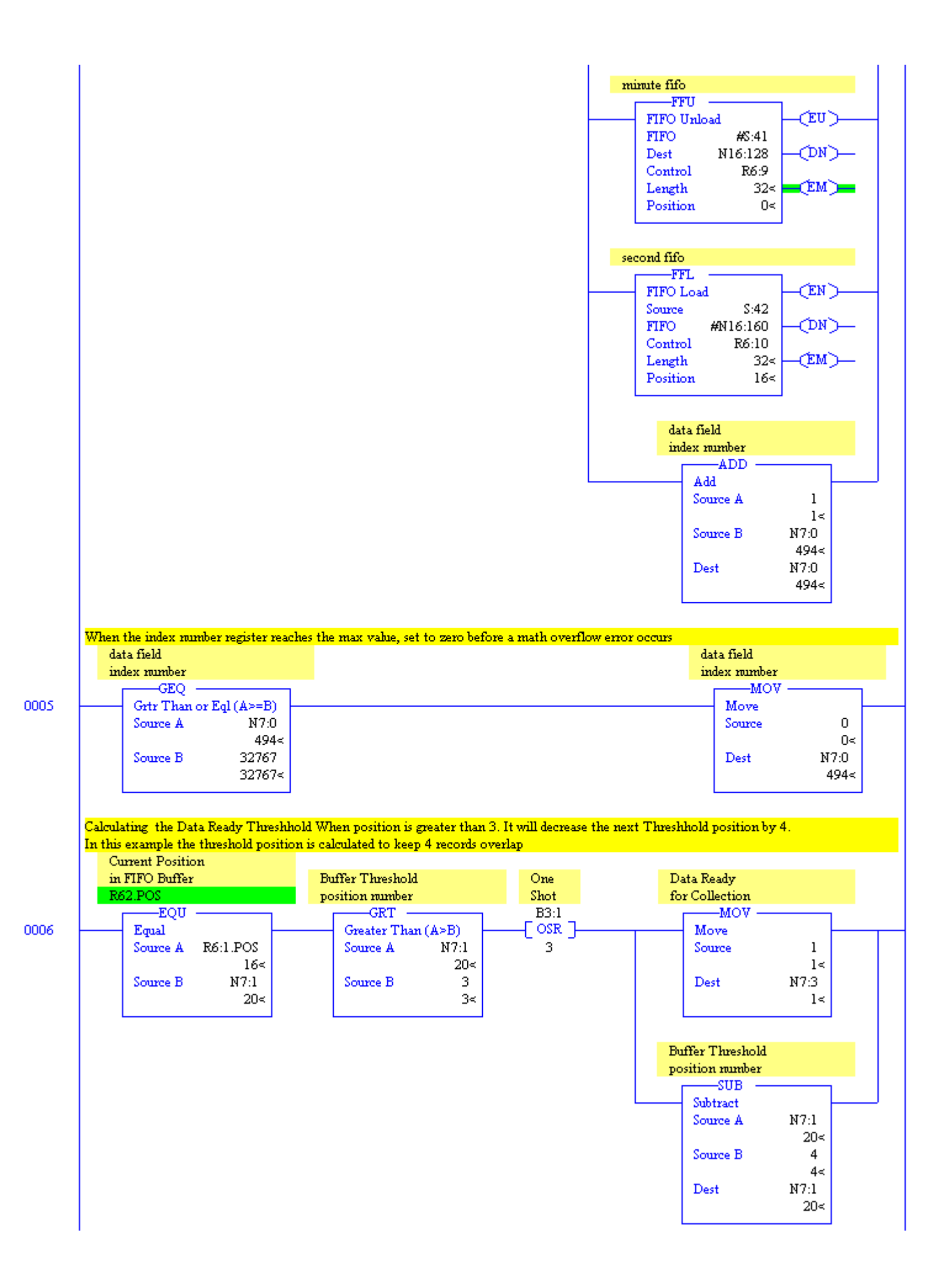

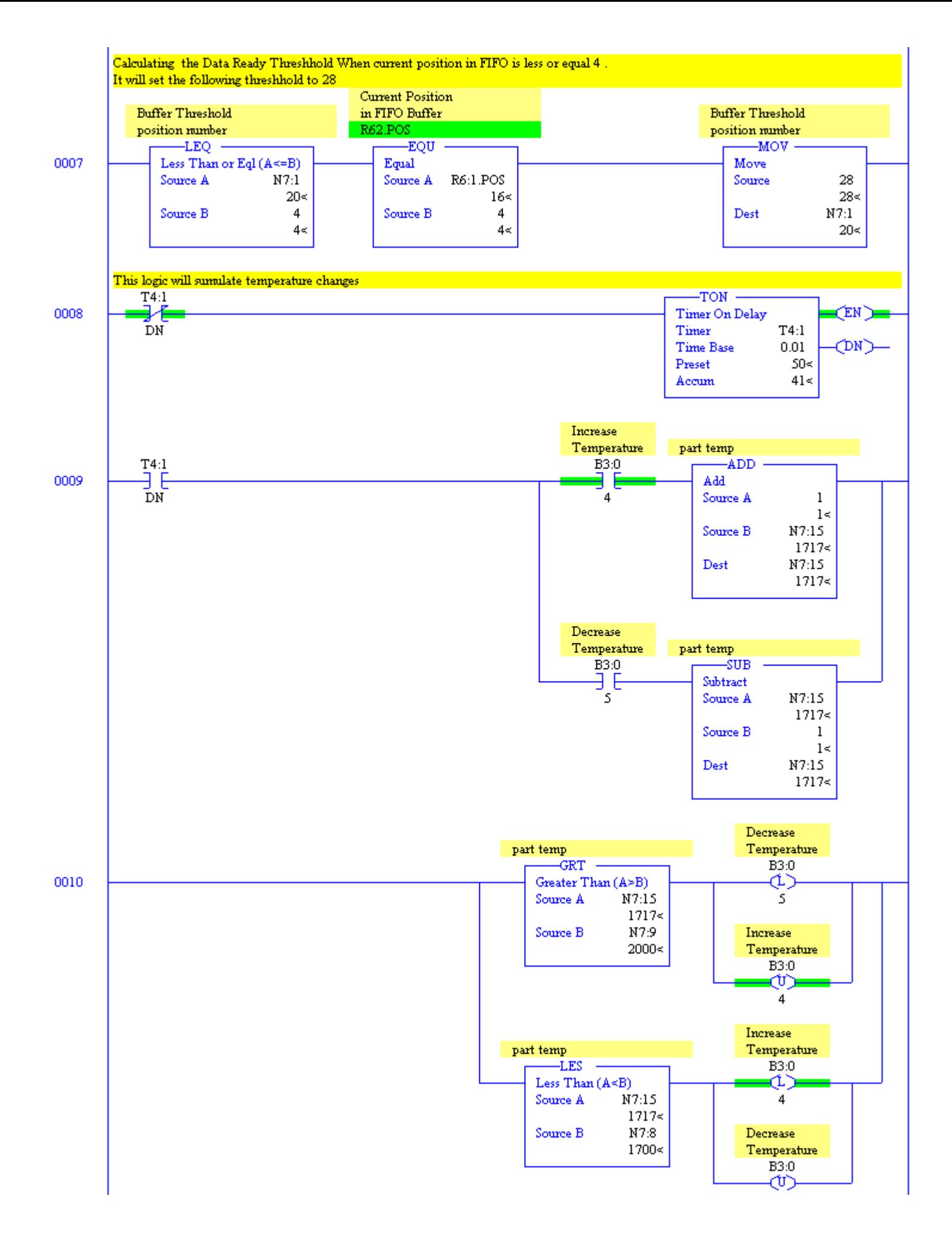

### **Attachment B.** *Data processing T-SQL stored procedure. Code example:*

CREATE PROCEDURE sp\_Process\_TempTracking\_data\_from\_Device ( @p\_Machine\_ID int, ------------------------------------------- @p\_PartIndex00 int, @p\_PartIndex01 int, . . @p\_PartIndex30 int, @p\_PartIndex31 int, -------------------------------------------- @p\_LoSetpoint00 int, @p\_LoSetpoint01 int, . . @p\_LoSetpoint30 int, @p\_LoSetpoint31 int, -------------------------------------------- @p\_PeakTemp00 int, @p\_PeakTemp01 int, . . @p\_PeakTemp30 int, @p\_PeakTemp31 int, ------------------------------------------- @p\_HiSetpoint00 int, @p\_HiSetpoint01 int, . . @p\_HiSetpoint30 int, @p\_HiSetpoint31 int, -------------------------------------------- @p\_MM00 int, @p\_MM01 int, . . @p\_MM30 int, @p\_MM31 int, -------------------------------- @p\_DD00 int, @p\_DD01 int, . . @p\_DD30 int, @p\_DD31 int, -------------------------------- @p\_YYYY00 int, @p\_YYYY01 int, . . @p\_YYYY30 int,<br>@p\_YYYY31 int,  $@p_YYYYY31$ ------------------------------- @p\_HH00 int, @p\_HH01 int, . . @p\_HH30 int, @p\_HH31 int, ------------------------------- @p\_MIN00 int, @p\_MIN01 int, . @p MIN30 @p\_MIN30 int, @p\_MIN31 int, ------------------------------- @p\_SS00 int, @p\_SS01 int, . . @p\_SS30 int, @p\_SS31 int, ------------------------------- @o\_Process\_Complete int OUTPUT ) AS SET @o\_Process\_Complete = 1

```
DECLARE @index int
SET @index = 0
DECLARE @PartIndex int
DECLARE @LoSetpoint int
DECLARE @PeakTemp int
DECLARE @HiSetpoint int<br>DECLARE @DateTime varchar(20)
DECLARE @DateTime
WHILE (@index<=31)
       BEGIN
               IF (@index = 0)
                       BEGIN
                       SET @PartIndex = @p_PartIndex00
                       SET @LoSetpoint = @p_LoSetpoint00
                       SET @PeakTemp = @p_PeakTemp00
                       SET @HiSetpoint = @p_HiSetpoint00
                       SET @DateTime =
CHAR(39)+CONVERT(VARCHAR(4),@p_YYYY00)+'/'+CONVERT(VARCHAR(2),@p_MM00)+'/'+CONVERT(VARCHAR(2),@p_DD00)+
                        ''+CONVERT(VARCHAR(2),@p_HH00)+':'+CONVERT(VARCHAR(2),@p_MIN00)+':'+CONVERT(VARCHAR(2),@p_SS00)+CHAR(39)
                       END
               IF (@index = 1)
                       BEGIN
                       SET @PartIndex = @p_PartIndex01
                       SET @LoSetpoint = e^-LoSetpoint01
                       SET @PeakTemp = @p_PeakTemp01
                       SET @HiSetpoint = \overline{\Phi}P_HiSetpoint01
                       SET @DateTime =
CHAR(39)+CONVERT(VARCHAR(4),@p_YYYY01)+'/'+CONVERT(VARCHAR(2),@p_MM01)+'/'+CONVERT(VARCHAR(2),@p_DD01)+
                        ''+CONVERT(VARCHAR(2),@p_HH01)+':'+CONVERT(VARCHAR(2),@p_MIN01)+':'+CONVERT(VARCHAR(2),@p_SS01)+CHAR(39)
                       END
.
.
.
.
.
               IF (@index = 31)
                       BEGIN
                       SET @PartIndex = @p_PartIndex31
                       SET @LoSetpoint = @p_LoSetpoint31
                       SET @PeakTemp = @p_PeakTemp31
                       SET @HiSetpoint = @p_HiSetpoint31
                       SET @DateTime =
CHAR(39)+CONVERT(VARCHAR(4),@p_YYYY31)+'/'+CONVERT(VARCHAR(2),@p_MM31)+'/'+CONVERT(VARCHAR(2),@p_DD31)+
                        '
'+CONVERT(VARCHAR(2),@p_HH31)+':'+CONVERT(VARCHAR(2),@p_MIN31)+':'+CONVERT(VARCHAR(2),@p_SS31)+CHAR(39)
                       END
EXEC ( 'IF NOT EXISTS (SELECT * FROM TempTrackBuffer
                       WHERE PartIndex = '+@PartIndex+' AND DateTime = '+@DateTime+')
                               BEGIN
                                       INSERT INTO TempTrackBuffer
                                       \left(Machine_ID,
                                       PartIndex,
                                       LoSetpoint,
                                       PeakTemp,
                                       HiSetpoint,
                                      DateTime 
                                       ) 
                                       VALUES
                                       ('
                                       +@p_Machine_ID+','
                                       +@PartIndex+','
                                       +@LoSetpoint+','
                                       +@PeakTemp+','
                                       +@HiSetpoint +','
                                       +@DateTime +
                                       ')
                               END
        ')
       SELECT @index = @index+1
               IF @index = 32
BREAK
               ELSE
CONTINUE
END
SET @o_Process_Complete = 0
GO
```

```
CREATE PROCEDURE sp_DataDump
AS
DECLARE @Index INT
DECLARE @p_MachTableName VARCHAR(255)
DECLARE @p_Id VARCHAR(3)
DECLARE @SELcnt INT
SET @p Id = 0
--GET INDEX COUNT OF TempTrackBuffer DATABASE EXCLUDING DUPS
SET @Index = (SELECT COUNT (DISTINCT MACHINE_ID)
FROM [dbo].[TempTrackBuffer])
--END INDEX COUNT
--BEGIN DATA COLLECTION LOOP UNTIL ALL DISTINCT RECORDS ARE COLLECTED
WHILE (@Index<>0)
BEGIN
--SET MACHINE TABLE ID BY MACHINE ID IN TempTrackBuffer TABLE MOVING 1 ROW AT A TIME EXCLUDING DUPS
SET @p_Id = (SELECT DISTINCT TOP \overline{1} CONVERT (VARCHAR(3), MACHINE ID)
FROM [dbo].[TempTrackBuffer]
WHERE MACHINE ID<>@p_Id)
--END NAMING
--GET TABLE NAME FROM FIS MACHINE REF TABLE USING TABLE ID AND REPLACE ANY SPACES WITH
SET @p_MachTableName = (SELECT REPLACE (DESCRIPTION M, ' ', ' ')
FROM [dbo].[FIS Machine Ref]
WHERE Machine Id M = \mathfrak{g}_p Id)
--GET SELECT COUNT
SET @SELcnt = (SELECT COUNT (*)
FROM [dbo].[TempTrackBuffer]
WHERE MACHINE ID = \Theta p \quad Id) - 32
--IF MACHINE TABLE DOES NOT EXIST CREATE IT
If not exists (select * from dbo.sysobjects where id = object_id(N'[dbo].['+@p_MachTableName+']') and
OBJECTPROPERTY(id, N'IsUserTable') = 1)
BEGIN
EXEC
('
BEGIN
CREATE TABLE [dbo].['+@p_MachTableName+'] (
       [Record ID] [int] NOT NULL ,
        [PartIndex] [int] NULL ,
        [Machine ID] [int] NULL
        [LoSetpoint] [int] NULL ,
       [PeakTemp] [int] NULL ,
       [HiSetpoint] [int] NULL
       [DateTime] [datetime] NULL 
) ON [PRIMARY]
END
')
--UPDATE TABLE INDEX WITH NEW TABLE NAME
INSERT INTO [dbo].[Table_Index]
VALUES (@P_MachTableName)
END
--END CREATE TABLE IF NOT EXISTS
--COPY DATA FROM TempTrackBuffer TABLE TO MACHINE TABLE AND CLEAN UP TempTrackBuffer
IF @SELcnt > 32
BEGIN
EXEC
('
BEGIN
INSERT INTO [dbo].['+@p_MachTableName+'] 
SELECT TOP '+@SELcnt+' * 
FROM [dbo].[TempTrackBuffer]
WHERE MACHINE ID = '+@p Id+ORDER BY DateTime asc
DELETE FROM [dbo].[TempTrackBuffer] 
WHERE PartIndex IN (SELECT TOP '+@SELcnt+' PartIndex 
FROM [dbo].[TempTrackBuffer]
WHERE MACHINE ID = '+@p Id+'
ORDER BY DateTime asc)
```
END

') END --END COPY AND CLEAN --COUNT DOWN SELECT @Index = @Index-1 IF @Index=0 BREAK ELSE **CONTINUE** END GO

### **Attachment D.** *Data retrieval T-SQL stored procedure. Code example:*

```
SET ANSI NULLS ON
SET ANSI_WARNINGS ON
DROP PROC sp_ScrollData 
GO
CREATE PROCEDURE sp_ScrollData 
(
@p_TableName VARCHAR(255),
@p<sup>_</sup>Size int, --50,500 or 1000
@p_DateTimeRef datetime,
@p_Direction varchar(3) --FWD, RWD
\lambdaAS
-- Declare service variables
         DECLARE @q VARCHAR(1)<br>SET @q = CHAR(39)
                                                 -- This is quote '
         DECLARE @v_DateTime VARCHAR(22)
          SET @v_DateTime = CHAR(39)+''+Convert(Varchar(22),@p_DateTimeRef,120)+''+CHAR(39)
IF @p_Direction = 'Rew' -- Select previous n records << REW
         EXEC ('SELECT a.* FROM
         OPENROWSET('+@q+'SQLOLEDB'+@q+','+@q+'DETNTFISRPT1'+@q+';'+@q+'<<login>>'+@q+';'+@q+'<<password>>'+@q+',
          '+@q+'SELECT top '+@p_Size+' [DateTime],LoSetpoint,PeakTemp,HiSetpoint from [DF_Heat_Track].dbo.
['+@p_TableName+']
         WHERE [DateTime] <= '''+@v DateTime+'''
         ORDER BY [DateTime] DESC'+@q+') AS a
         ORDER BY a.[DateTime]') 
ELSE -- Select next n records >>FWD
         EXEC ('
         SELECT TOP '+@p_Size+' [DateTime],LoSetpoint,PeakTemp,HiSetpoint FROM .dbo.['+@p_TableName+']
         \begin{tabular}{ll} \hline \texttt{WHERE} & \texttt{DateTime} \\ \end{tabular} \begin{tabular}{ll} \multicolumn{2}{l}{\textbf{NHERE}} & \multicolumn{2}{l}{\textbf{I} } \multicolumn{2}{l}{\textbf{I}} \\ \multicolumn{2}{l}{\textbf{WHERE}} & \multicolumn{2}{l}{\textbf{I} } \multicolumn{2}{l}{\textbf{D} } \multicolumn{2}{l}{\textbf{I}} \\ \end{tabular}ORDER BY [DateTime] ASC')
```
GO

#### **Attachment E.** *Report examples:*

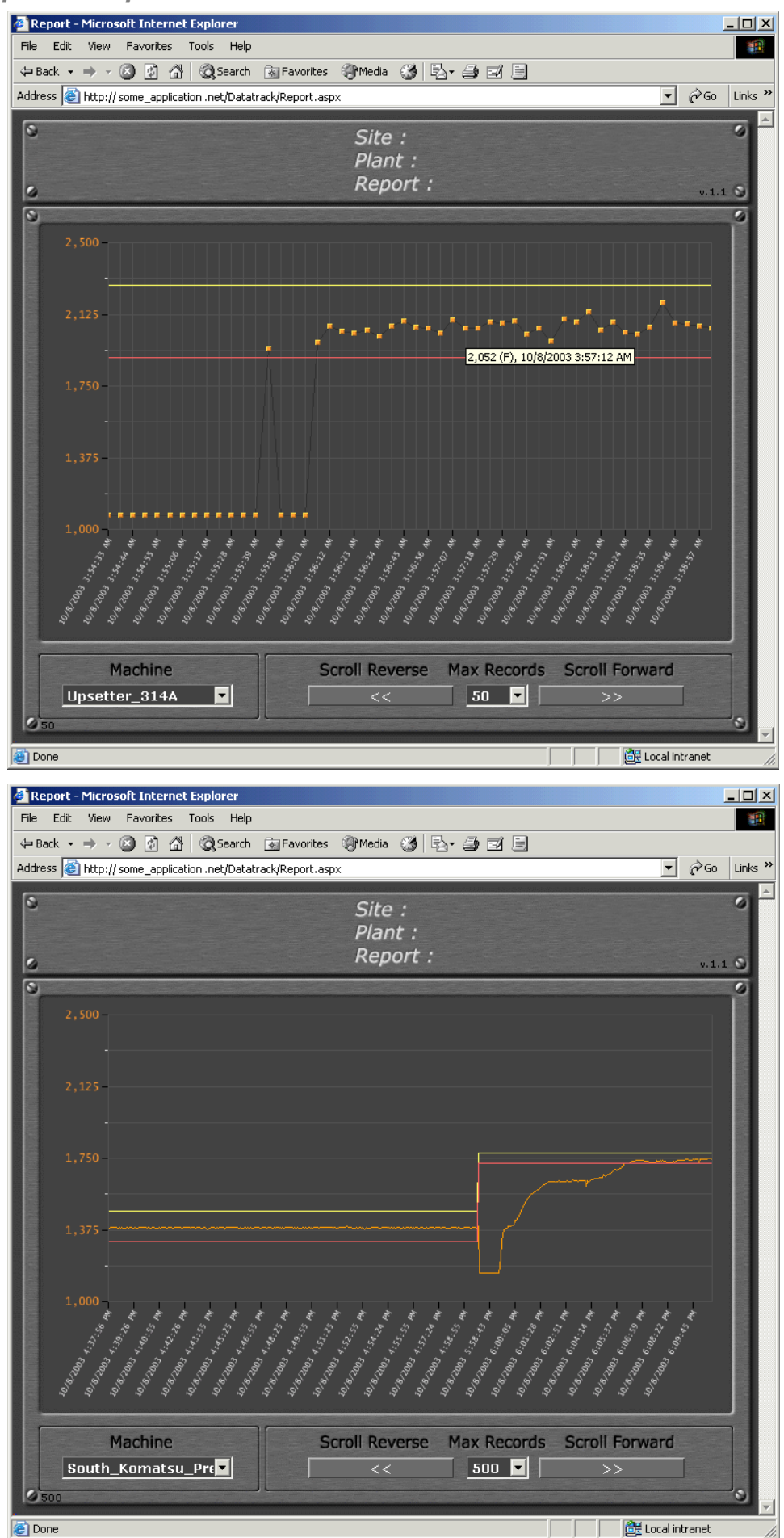